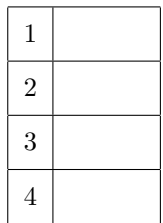

Université de la Réunion – Faculté des Sciences et Technologies

M2 informatique et M2 mathématiques

 $IMC - Vérification logicielle - November 2022$ 

Durée : 50 minutes (67 minutes si tiers temps) – sans document ni moyen électronique

Nom : Signature :  $Prénom(s)$ :

**Exercice 1** (5  $\bullet$ ) Pour chaque technique, pour chaque item, entourez ou donnez la réponse adéquate.

# Programmation certifiée

Un outil notable basé sur cette technique : Ada, Astrée, la méthode B, C#, Coq, Dafny, Eiffel, Frama-C, Spin

Le prénom et nom du ou des scientifique $(s)$  à l'origine de cette méthode :

# Model checking

Un outil notable basé sur cette technique : Ada, Astrée, la méthode B, C#, Coq, Dafny, Eiffel, Frama-C, Spin

Le prénom et nom du ou des scientifique $(s)$  à l'origine de cette méthode :

### Programmation par raffinement

Un outil notable basé sur cette technique : Ada, Astrée, la méthode B, C#, Coq, Dafny, Eiffel, Frama-C, Spin

Le prénom et nom du ou des scientifique $(s)$  à l'origine de cette méthode :

### Programmation par contrat

Un outil notable basé sur cette technique : Ada, Astrée, la méthode B, C#, Coq, Dafny, Eiffel, Frama-C, Spin

Le prénom et nom du ou des scientifique $(s)$  à l'origine de cette méthode :

# Interprétation abstraite

Un outil notable basé sur cette technique : Ada, Astrée, la méthode B, C#, Coq, Dafny, Eiffel, Frama-C, Spin

Le prénom et nom du ou des scientifique $(s)$  à l'origine de cette méthode :

Exercice 2 (5  $\bullet$ ) Nous avons étudié un article consacré à Coq durant ce cours. Quel est le titre de l'article ? Qui sont ces auteurs ? Quand a-t-il été publié ? Dans quelle revue a-t-il été publié ? Résumez l'article en quelques phrases.

Nous avons étudié un article sur la correspondance de Curry-Howard durant ce cours. Quel est le titre de l'article ? Qui sont ces auteurs ? Quand a-t-il été publié ? Dans quelle revue a-t-il été publié ? Résumez l'article en quelques phrases.

Nom : Signature :  $Prénom(s)$ :

Exercice 3 (5  $\bullet$ ) Voici la définition de l'application f, qui à tout couple d'entiers naturels associe un entier naturel :

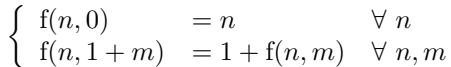

En utilisant la définition de f, montrez  $f(0, m) = f(m, 0) = m$  pour tout m.

En utilisant la définition de f, montrez  $f(n + 1, m) = 1 + f(n, m)$  pour tous  $n, m$ .

En utilisant la définition de f, montrez  $f(n, m) = f(m, n)$  pour tous  $n, m$ .

Exercice  $4(5 \bullet)$  À partir du code Coq des trois fonctions ci-dessous, démontrez dans le détail et en langage naturel les deux théorèmes suivants.

```
Inductive natlist : Type := Fixpoint snoc (l:natlist) (v:nat) : natlist :=
| nil : natlist
| cons : nat -> natlist -> natlist. | nil => cons v nil
                                   | cons h t => cons h (snoc t v)
                                   end.
Fixpoint rev (l:natlist) : natlist := Fixpoint length (l:natlist) : nat :=
 match 1 with match 1 with
 | nil => nil | nil => 0
 | cons h t => snoc (rev t) h | cons h t => S (length t)
 end. end.
Theorem length_snoc: forall l:natlist, forall n:nat, length (snoc l n) = S (length l).
```
Theorem rev\_length: forall l:natlist, length (rev l) = length l.